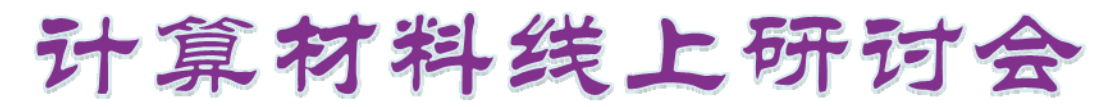

Computational Materials Online Seminar

CMOS  $2017$ 

# GPUMD: A highly efficient molecular dynamics code fully implemented on graphics processing units

Zheyong Fan (樊哲勇) Aalto University

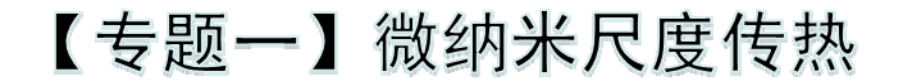

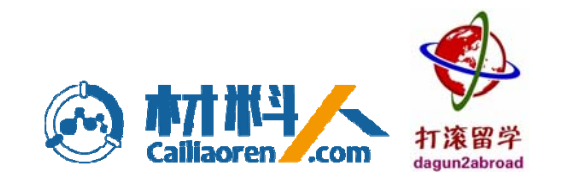

#### **Mini CV**

- 2005-2010: PhD study at Nanjing University (Zhongzhou Ren) – Nuclear Physics, etc.
- 2010-2012: Postdoc research at Xiamen University (Jin-Cheng Zheng) – Thermoelectric transport
- 2012-now: Postdoc research at Aalto University (Ari Harju) – Heat and charge transport

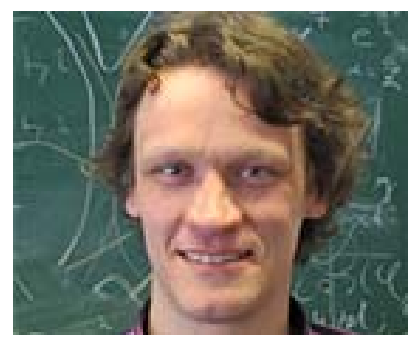

 $QMP =$ quantum many-body http://physics.aalto.fi/en/groups/qmp/

- **GPUMD** <sup>=</sup>**G**raphics **P**rocessing **U**nits **M**olecular **D**ynamics
- Implemented fully on **G**raphics **P**rocessing **U**nits (GPUs)
- Many-body potentials: Tersoff, Stilinger-Weber, EAM, …
- Highly efficient (you will see)
- Green-Kubo method for thermal conductivity calculations (LAMMPS is wrong for many-body potentials)
- NEMD method for thermal conductivity and thermal conductance calculations, with spectral decomposition
- More…

### **Why develop GPUMD, when LAMMPS is available?**

CMOS 2017

- **LAMMPS** is not always correct
- **LAMMPS** is not always fast
- **LAMMPS** is not always convenient to use
- GPUs become more and more powerful
- **LAMMPS** cannot explore the full power of GPUs
- **Why not** create a new one that can get the most from the  $\mathcal{C}^{\mathcal{A}}$ GPUs?

## **GPU Computing: A cheap way to achieve high performance**

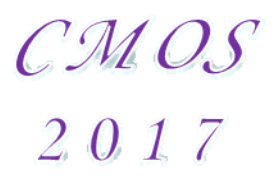

- Price: 3000 RMB to 30000 RMB
- Speed: 3 Tflops DP (K80: 4992 cores)
- Memory: 4 GB to 24 GB
- Programming: CUDA C/C++

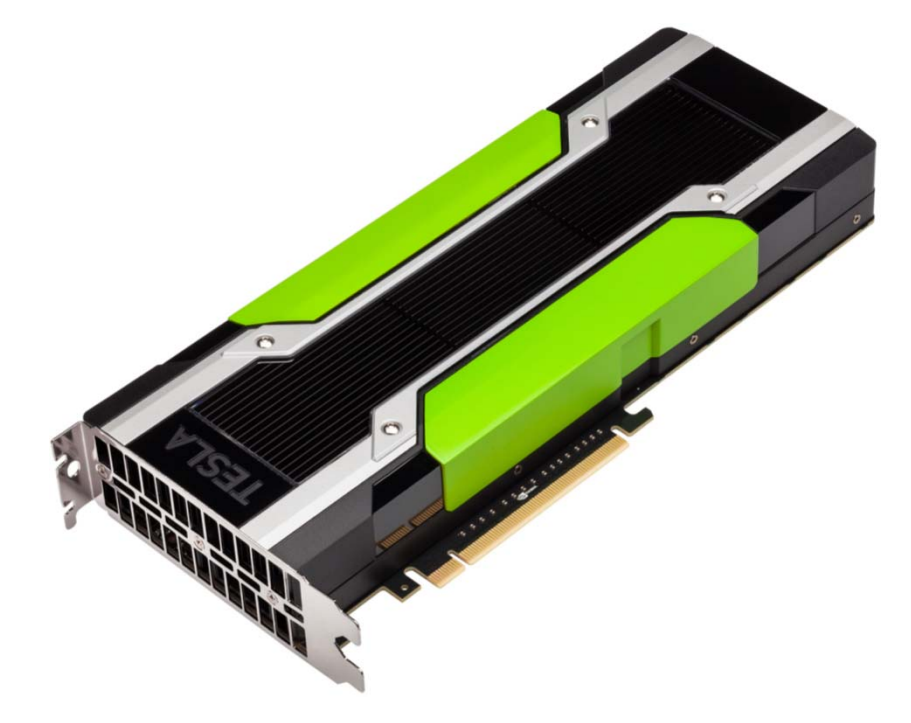

#### **Why GPU is faster?**

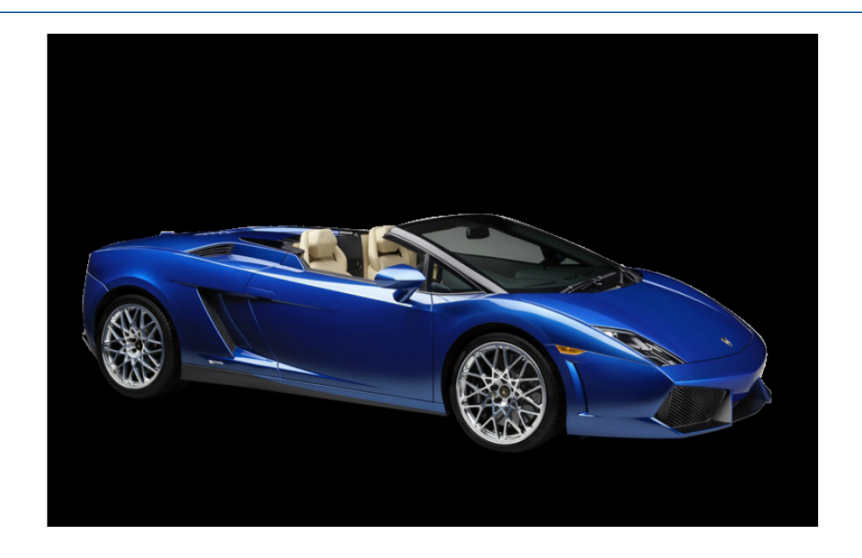

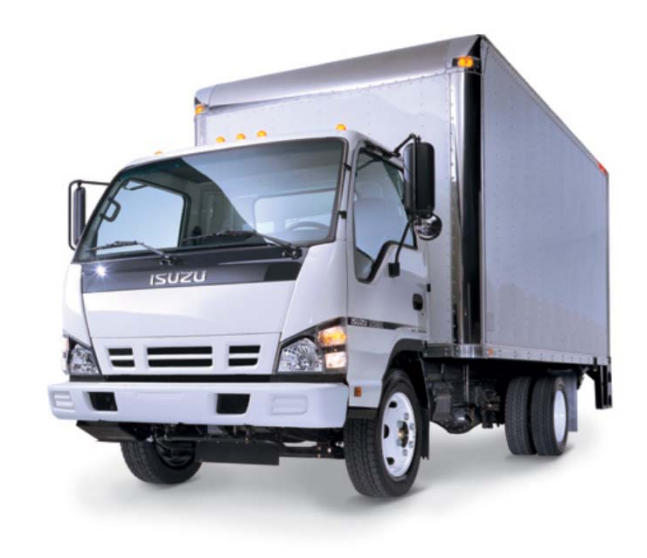

#### CPU:

one or a few very fast computational threads

#### GPU:

tens of thousand (not so fast) parallel threads

#### **How fast GPUMD is compared to a single CPU core?**

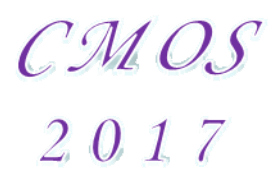

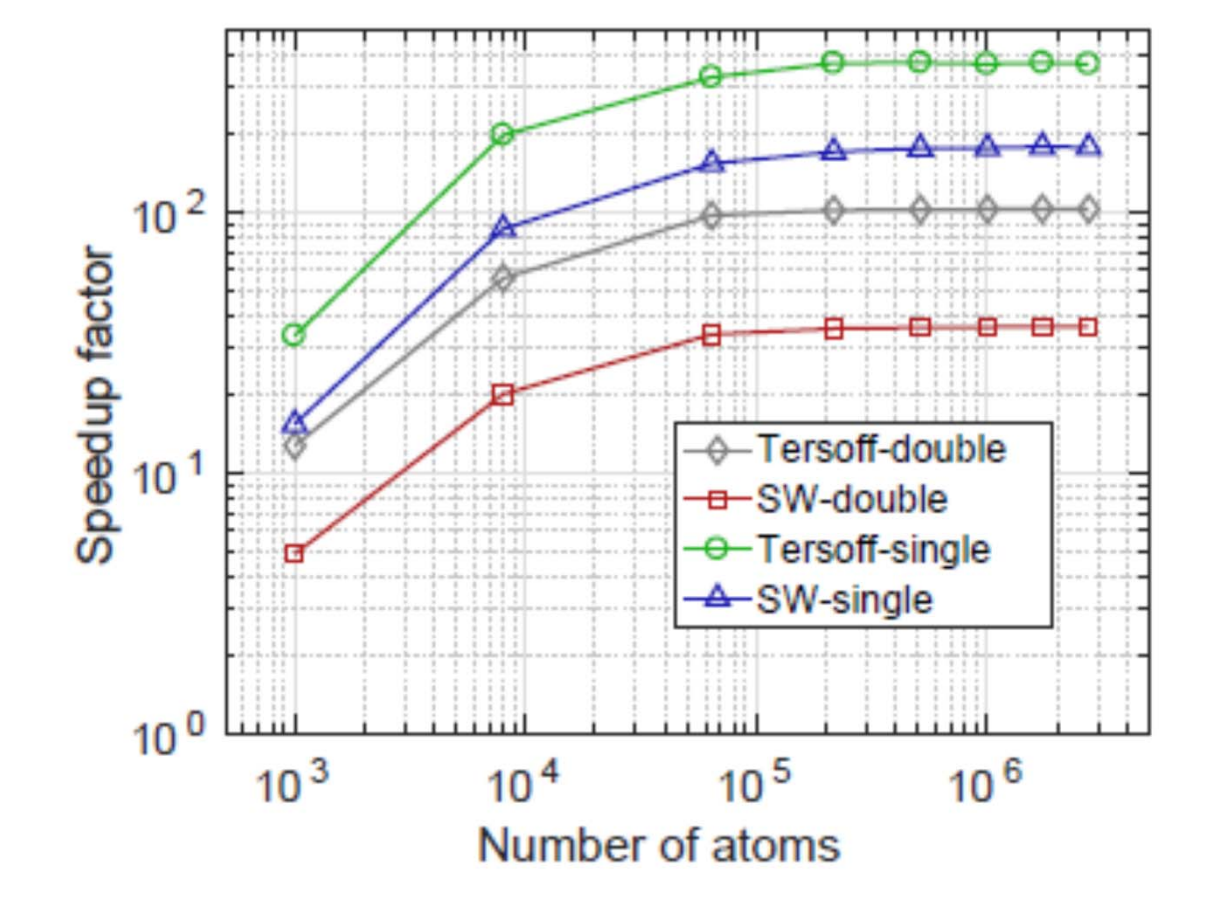

- **CPU:** Intel Xeon X5670@2.93GHz
- GPU: K40 (2880 CUDA cores)
- Model: Si $@300K$

## **How fast GPUMD is compared to many CPU cores?**

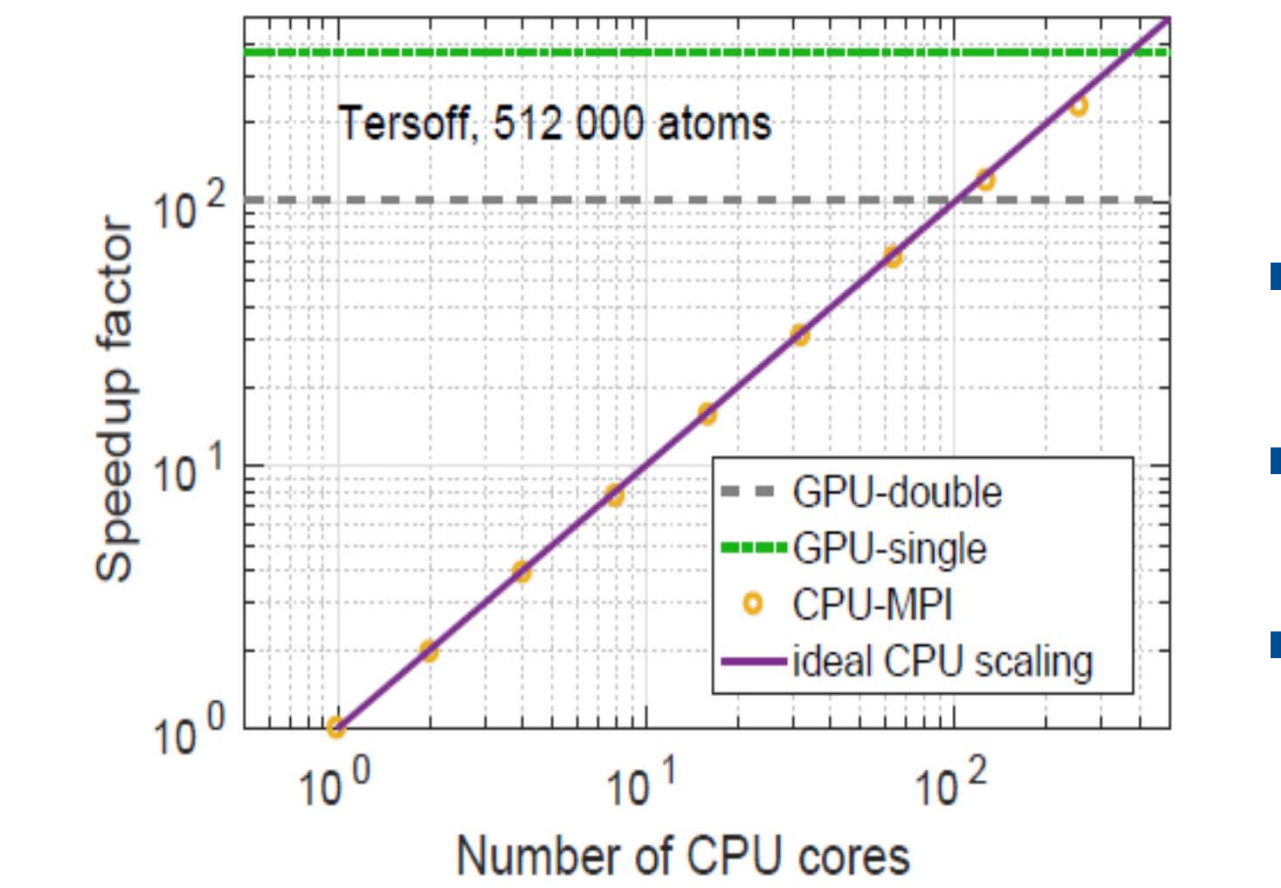

- CPU: Intel Xeon X5670@2.93GHz
- GPU: K40 (2880  $\mathcal{L}_{\mathcal{A}}$ CUDA cores)
- Model: Si@300K $\overline{\mathcal{A}}$

### **How fast GPUMD is compared to the GPU versions of LAMMPS?**

## CMOS 2017

 $GPU = Tesla K40$   $Model = Si@300K$ 

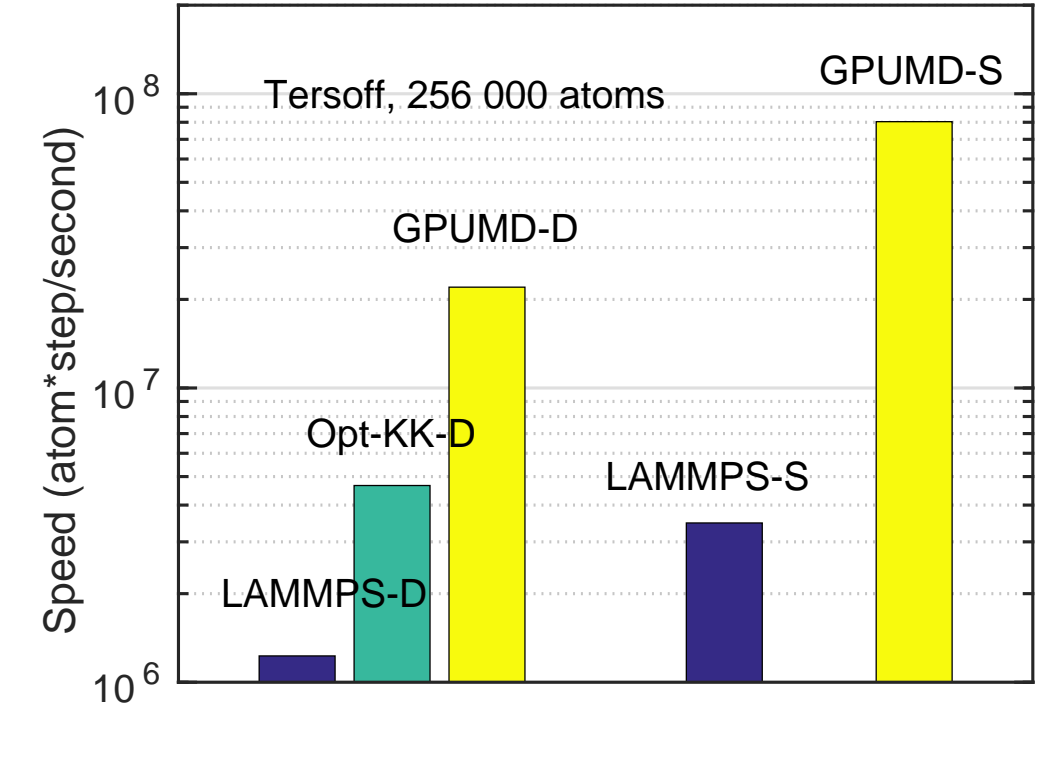

For details, see

#### **Computer Physics Communications**

Volume 218, September 2017, Pages 10-16

Zheyong Fan–Aalto University: **zheyongfan@163.com** 9/19

- It is fully implemented on GPUs
- It uses a set of elegant formulas for any many-body potential:
- Pair (!) force

$$
\mathbf{F}_{ij} = -\mathbf{F}_{ji} = \frac{\partial U_i}{\partial \mathbf{r}_{ij}} - \frac{\partial U_j}{\partial \mathbf{r}_{ji}} = \frac{\partial (U_i + U_j)}{\partial \mathbf{r}_{ij}}
$$

**Per-atom virial** 

$$
\mathbf{W}_i = -\frac{1}{2} \sum_{j \neq i} \mathbf{r}_{ij} \otimes \mathbf{F}_{ij}
$$

Per-atom heat current

$$
\bm{J}^{\mathrm{pot}}_i = \sum_{j \neq i} \bm{r}_{ij} \left( \frac{\partial U_j}{\partial \bm{r}_{ji}} \cdot \bm{v}_i \right)
$$

■ For details, see Phys. Rev. B 92, 094301 (2015).

Zheyong Fan–Aalto University: **zheyongfan@163.com** 10/19

#### **Doubt about the pairwise force expression?**

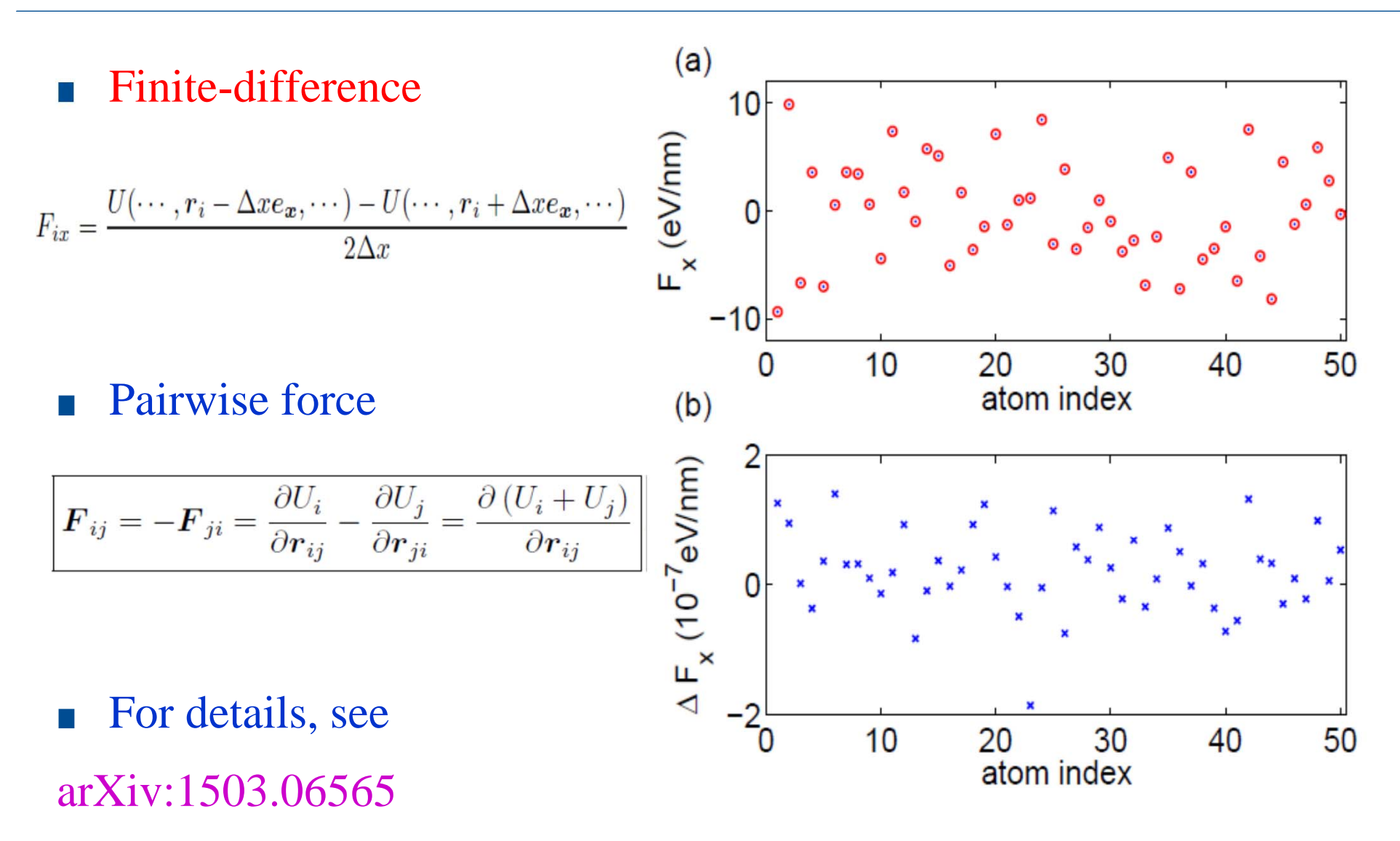

2017-07-18

Zheyong Fan–Aalto University: **zheyongfan@163.com** 11/19

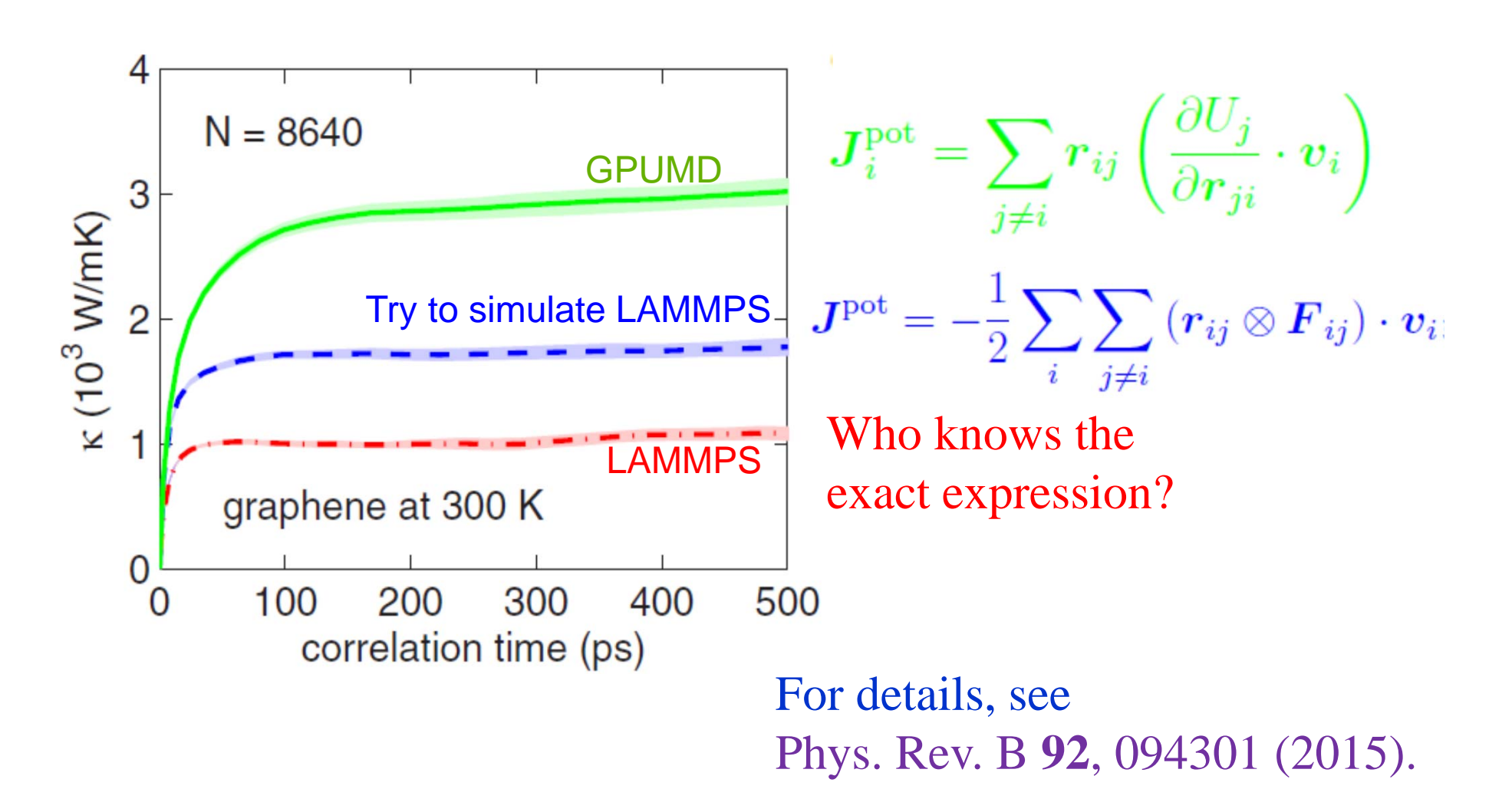

#### **The Green-Kubo method in GPUMD**

Running thermal conductivity with the in-outdecomposition

## **GPUMD input script:**

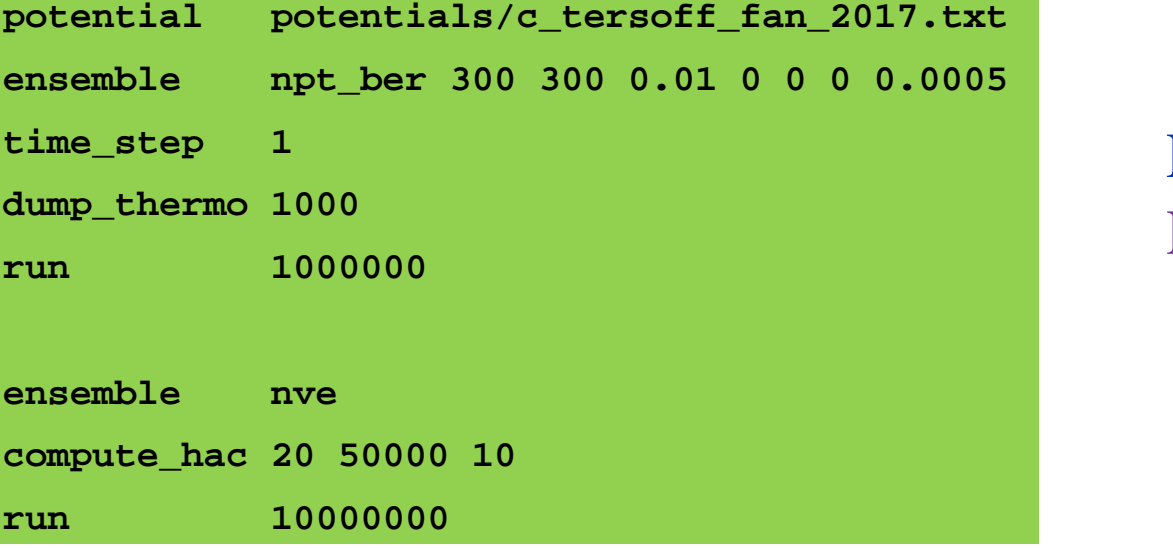

For details, see Phys. Rev. B **95**, 144309 (2017).

 $\kappa_{xx}^{\text{in}}(t) = \frac{1}{k_B T^2 V} \int_0^t dt' C_{xx}^{\text{in}}(t');$ 

 $\kappa_{xx}^{\rm out}(t) = \frac{1}{k_B T^2 V} \int_0^t dt' C_{xx}^{\rm out}(t');$ 

 $\kappa_{xx}^{\rm cross}(t) = \frac{1}{k_B T^2 V} \int_0^t dt' C_{xx}^{\rm cross}(t').$ 

2017-07-18

#### **The NEMD method in GPUMD**

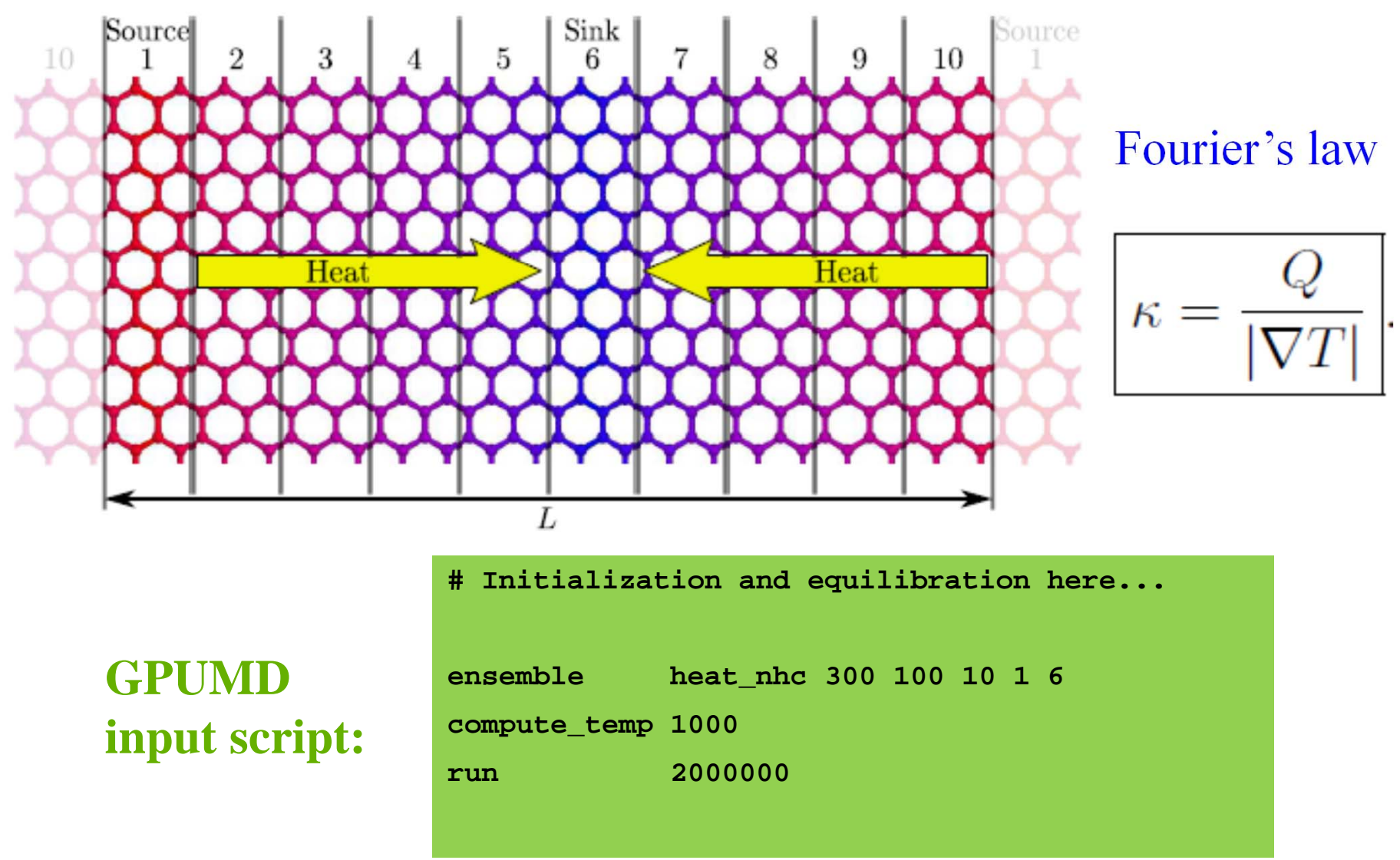

2017-07-18

Zheyong Fan–Aalto University: **zheyongfan@163.com** 14/19

#### **The spectral-decomposition method in GPUMD**

 $\begin{array}{c} CMOS\ 2.0.1.7\end{array}$ 

$$
K_{A\rightarrow B}^{\text{out}}(t) = \sum_{i \in A} \sum_{j \in B} \left\langle \frac{\partial U_i}{\partial z_{ij}}(0) v_{zj}(t) - \frac{\partial U_j}{\partial z_{ji}}(0) v_{zi}(t) \right\rangle \underbrace{\text{GPUMD}}_{\text{input script:}}
$$
\n
$$
\tilde{K}_{A\rightarrow B}^{\text{in/out}}(\omega) = \int_{-\infty}^{\infty} dt e^{i\omega t} K_{A\rightarrow B}^{\text{in/out}}(t).
$$
\n
$$
Q_{A\rightarrow B}^{\text{in/out}} = \int_{0}^{\infty} \frac{d\omega}{2\pi} \left[ 2 \tilde{K}_{A\rightarrow B}^{\text{in/out}}(\omega) \right] \equiv \int_{0}^{\infty} \frac{d\omega}{2\pi} q_{A\rightarrow B}^{\text{in/out}}(\omega)
$$
\n
$$
\kappa_{A\rightarrow B}^{\text{in/out}}(\omega) = \frac{q_{A\rightarrow B}^{\text{in/out}}(\omega)}{S|\nabla T|} \underbrace{\frac{q_{0.03}}{z}}_{\text{min of } C} \underbrace{\overbrace{\frac{q_{0.03}}{z_{0.01}}}_{\text{min of } C} \underbrace{\overbrace{\frac{q_{0.03}}{z_{0.01}}}_{\text{min of } C}}_{\text{min of } C} \underbrace{\overbrace{\frac{q_{0.03}}{z_{0.01}}}_{\text{min of } C}}_{\text{min of } C} \underbrace{\overbrace{\frac{q_{0.03}}{z_{0.01}}}_{\text{min of } C}}_{\text{min of } C} \underbrace{\overbrace{\frac{q_{0.03}}{z_{0.01}}}_{\text{min of } C}}_{\text{min of } C} \underbrace{\overbrace{\frac{q_{0.03}}{z_{0.01}}}_{\text{min of } C}}_{\text{min of } C} \underbrace{\overbrace{\frac{q_{0.03}}{z_{0.01}}}_{\text{min of } C}}_{\text{min of } C} \underbrace{\overbrace{\frac{q_{0.03}}{z_{0.01}}}_{\text{min of } C}}_{\text{min of } C} \underbrace{\overbrace{\frac{q_{0.03}}{z_{0.01}}}_{\text{min of } C}}_{\text{min of } C} \underbrace{\overbrace{\frac{q_{0.03}}{z_{0.
$$

2017-07-18

Zheyong Fan–Aalto University: **zheyongfan@163.com** 15/19

## **Application (1) – Thermal conductivity components of pristine graphene**

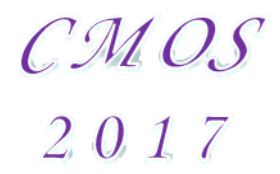

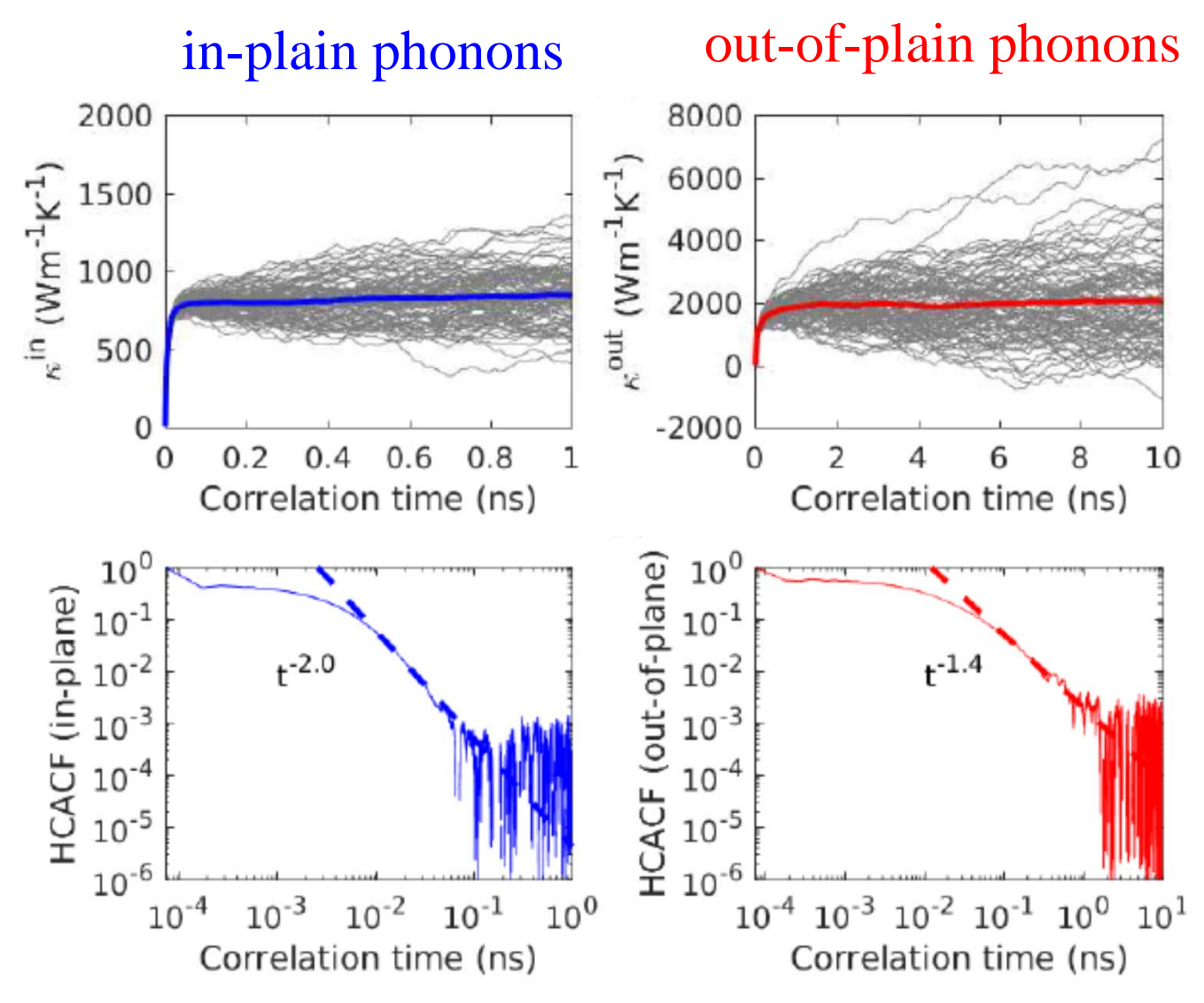

Zheyong Fan–Aalto University: **zheyongfan@163.com** 16/19

#### CMOS **Application (2) – Thermal conductivity**  2017 **"divergence" of graphene under tensile strain**

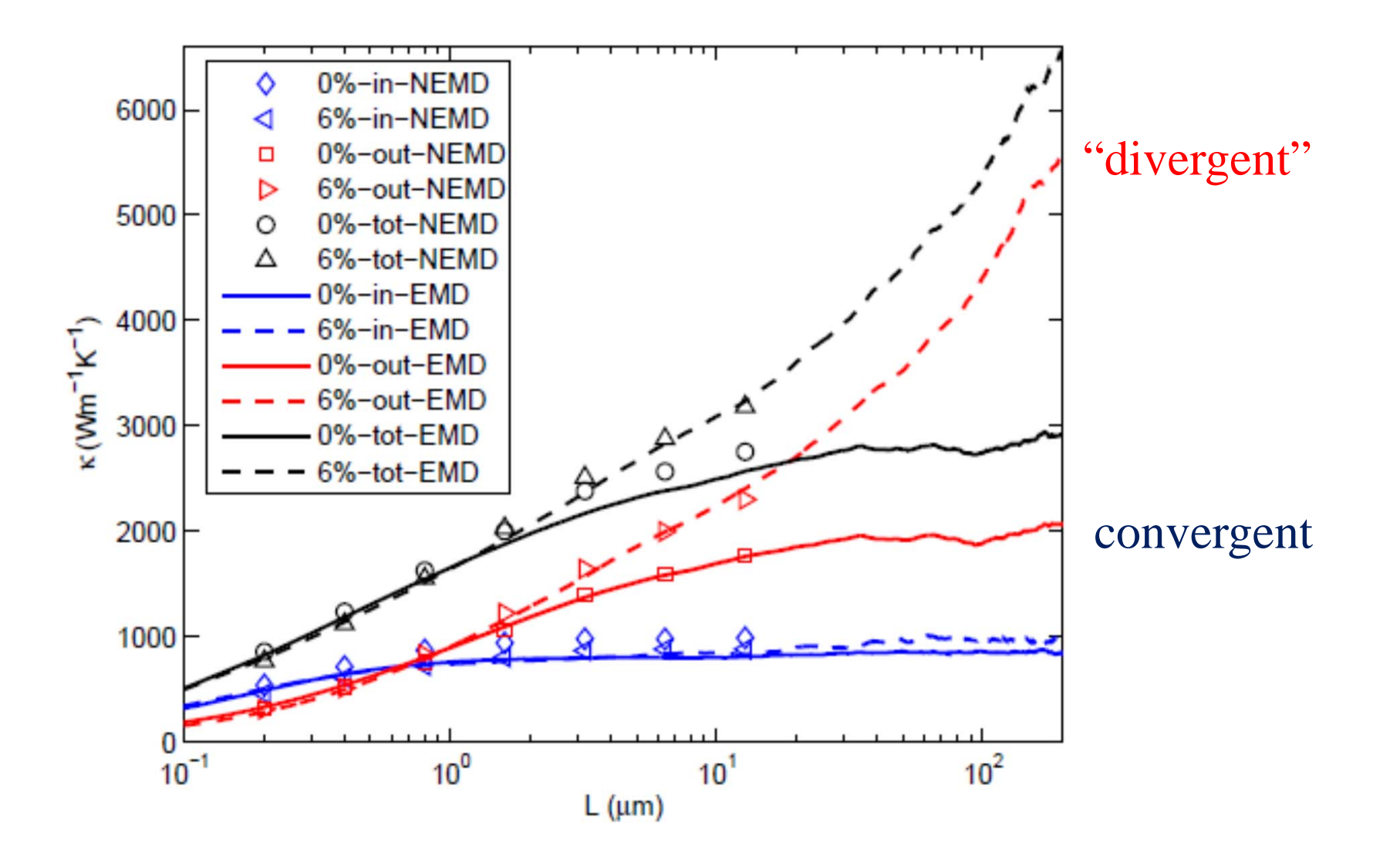

#### **In summary,**

- There is a fast MD code called GPUMD
- **And I want to share it with you all**
- https://github.com/brucefan1983/GPUMD
- I want to make it more powerful
- And your comments will be helpful to me
- The current version of GPUMD can already do many things
- **And collaborations are welcome**

#### **Last words:**

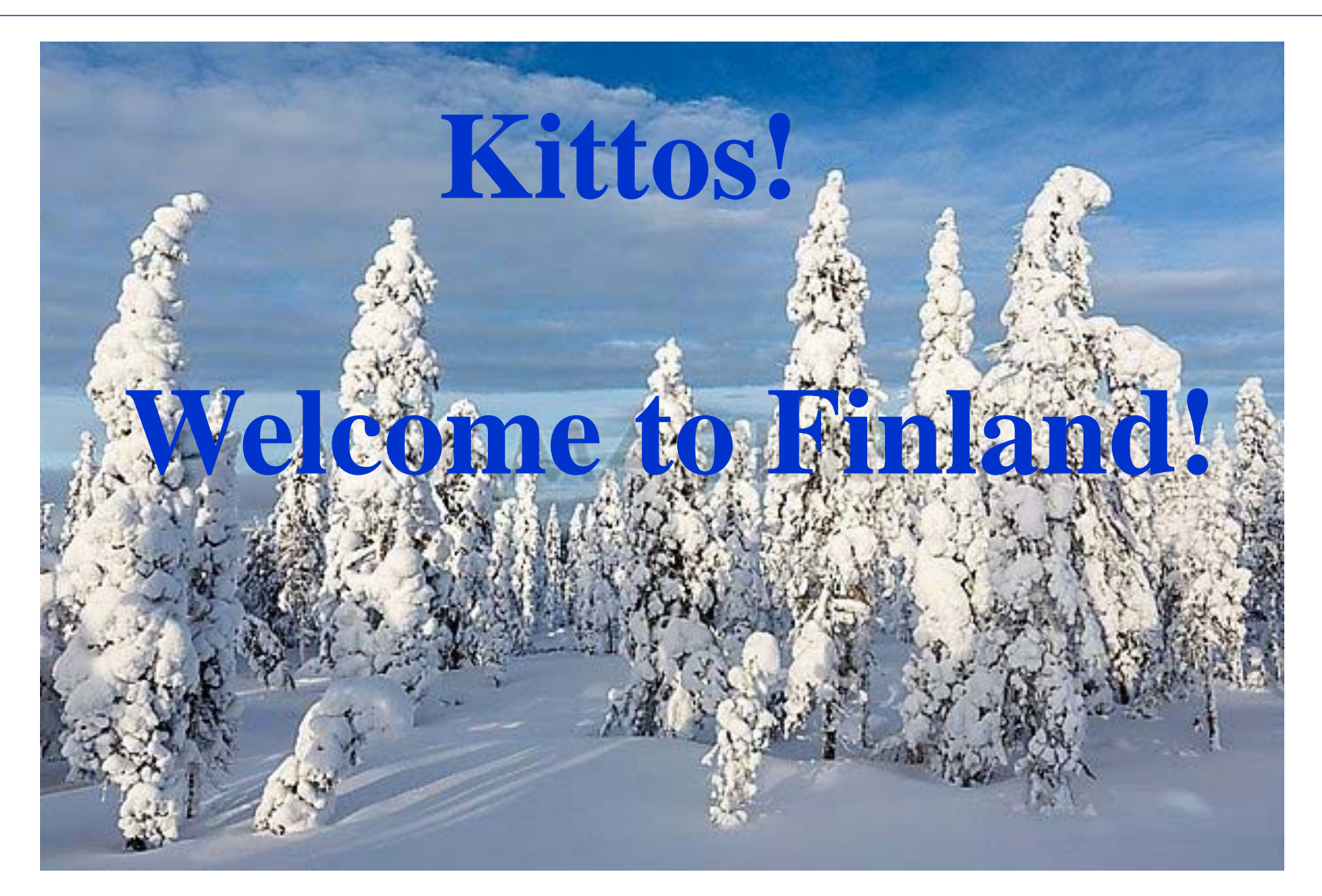